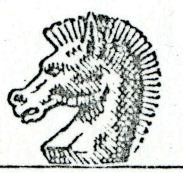

TROY'S CHESS SHOPPE

OLD TOWNE MALL #416

19800 HAWTHORNE BOULEVARD

 $70 - 1515$ 

off 213 6

TORRANCE, CALIFORNIA 90503 PHONE (213) 371-4558

Mr. Walter S. Browne IGM 8 Parnassus Road Berkeley, CA 94708

26 September 1975

Dear Browne,

The Old Towne Mall, (where my store is located) is interested in sponsoring a simultaneous exhibition and lecture.

However, the Mall is concerned about receiving proper publicity in the general news media.

They would like to have the only simul in the Los Angeles area.

Incidently, how many boards will you play beyond thirty (30)?

A. S. Troy

U.S. Master

Troy's Chess Shoppe Old Towne Mall #416 19800 Hawthorne Blvd. Torrance, CA 90503

20 Donner oc **Ve hold these UNITED STATE** 

Mr. Walter S. Browne IGM 8 Parnassus Road Berkeley, CA 94708